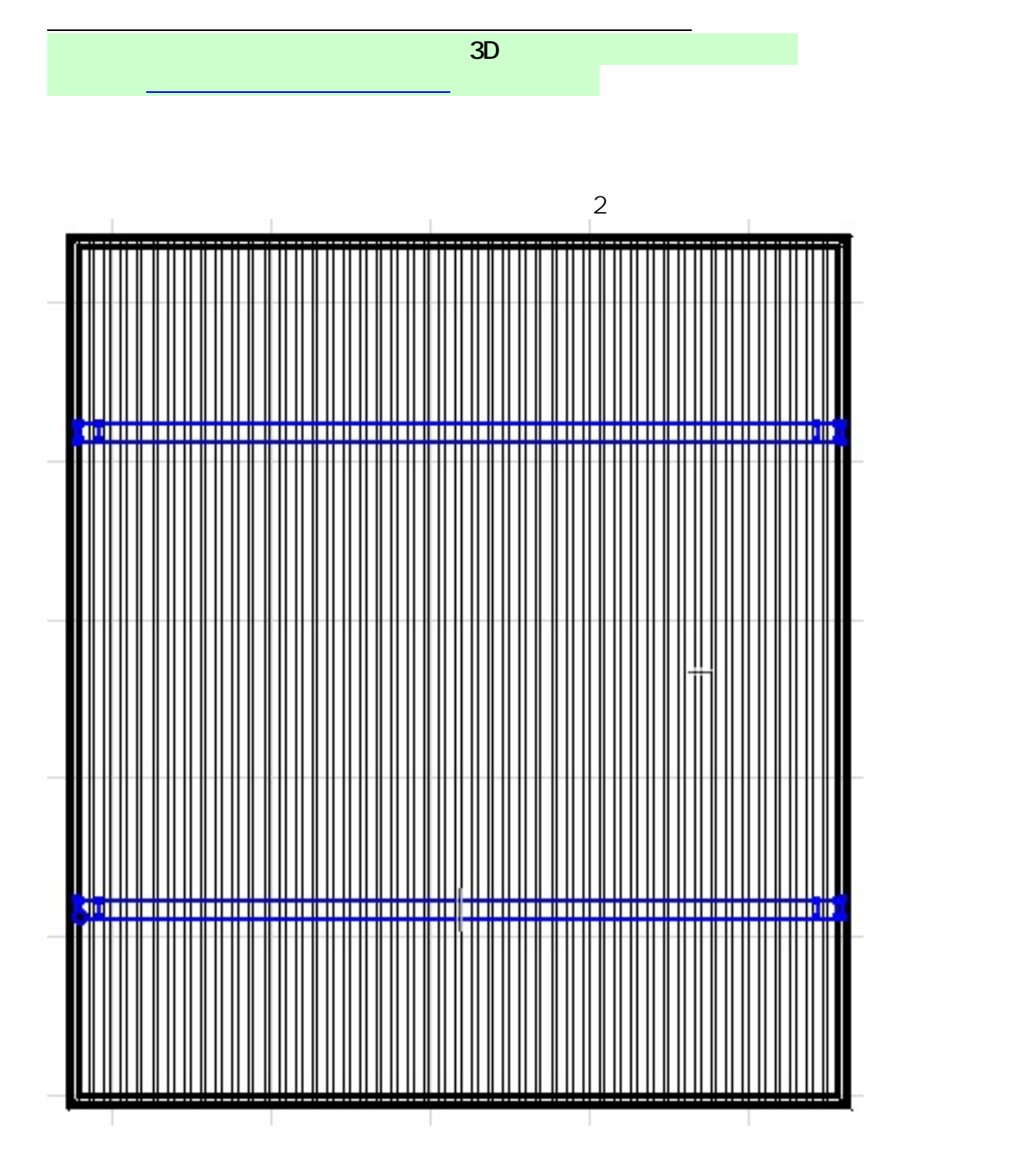

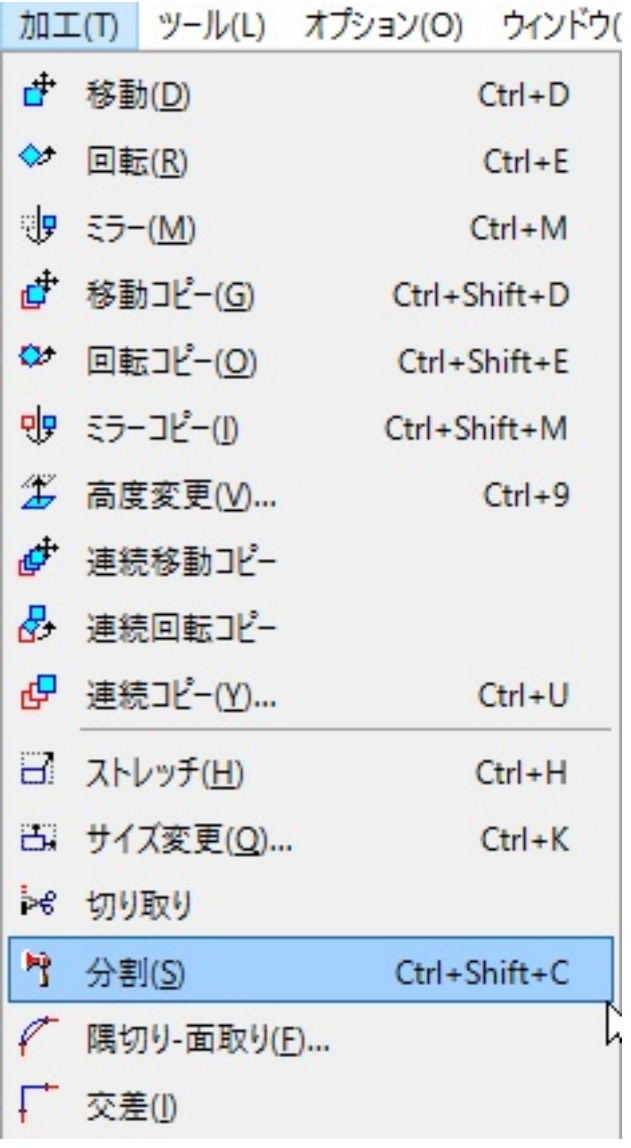

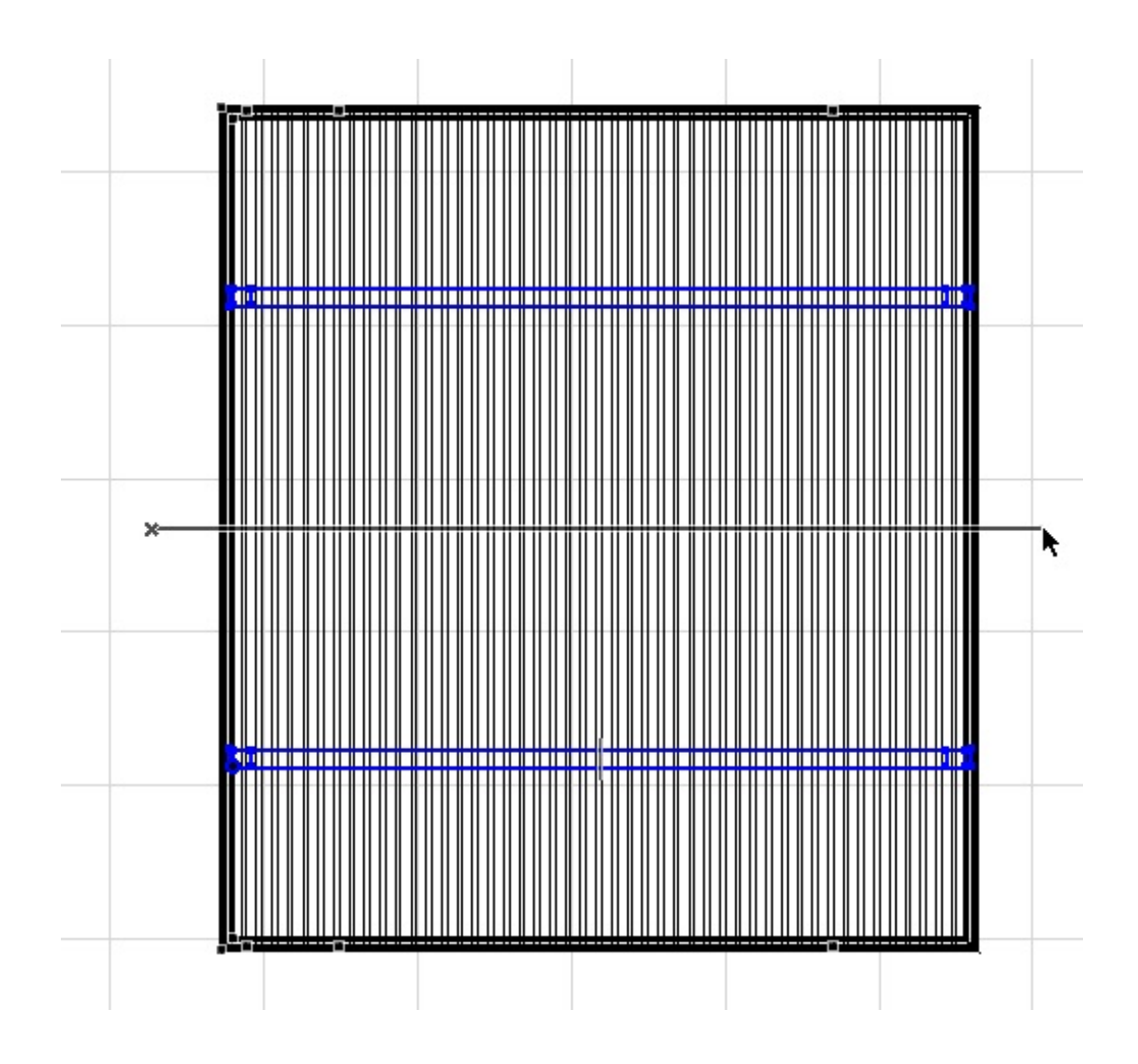

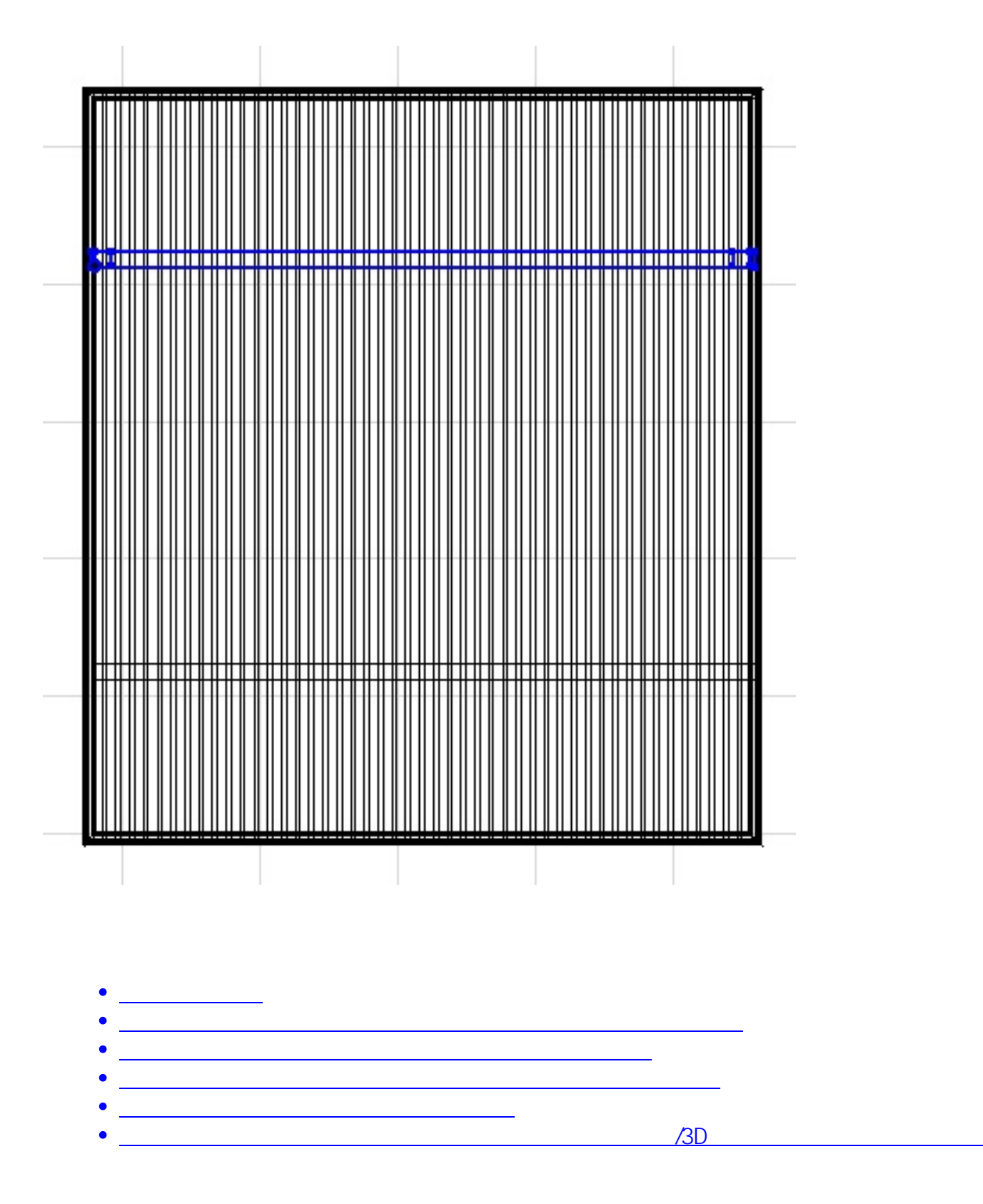

ID: #1707

 $: 2019 - 10 - 2411 : 44$ 

製作者: ヘルプデスク